## applicato alle indagini Approccio statistico sugli organismi nocivi da quarantena

## Iris Bernardinelli

Servizio fitosanitario e chimico, ricerca, sperimentazione e assistenza tecnica

Con l'entrata in vigore del regolamento (UE) 2016/2031 le indagini sul territorio per rilevare precocemente la presenza degli organismi nocivi da quarantena rilevanti per l'Unione Europea, o confermarne l'assenza, sono diventate obbligatorie. Le indagini vanno svolte in base al rischio e l'attività viene pianificata:

- annualmente per tutti gli organismi prioritari (reg. (UE) 2019/1702) e per quelli già presenti su porzioni del territorio dell'Unione Europea (reg. (UE) 2019/2072 all. II parte B);
- secondo un piano pluriennale per tutti gli altri organismi da quarantena rilevanti per l'Unione (reg. (UE) 2019/2072 all. II parte A).

Per alcuni degli organismi da quarantena prioritari già presenti sul territorio dell'Unione è previsto, dai regolamenti specifici, che le indagini siano statisticamente attendibili e basate sul rischio; prevedono inoltre che il piano dell'indagine garantisca la rilevazione di un livello di presenza dell'organismo nocivo specificato (prevalenza) e con un grado di affidabilità minimo (confidenza), anche questo definito dalla normativa.

L'idea di base è cercare di rilevare l'eventuale presenza di un organismo nocivo quanto più rapidamente possibile dopo che questo ha iniziato ad invadere un nuovo territorio (Fig. 1) per avere maggiori possibilità di successo nell'eradicazione della specie invasiva.

Proprio per agevolare la pianificazione in base al rischio e mediante l'utilizzo di adeguati metodi statistici la Commissione Europea, tramite EFSA (*European Food Safety Authority*), ha realizzato una serie di strumenti utili alla pianificazione definiti EFSA *Plant Pest Survey Toolkit.* 

L'EFSA *Plant Pest Survey Toolkit* comprende:

- schede di indagine sugli organismi nocivi per la pianificazione della sorveglianza,
- linee guida generali e specifiche per una sorveglianza statisticamente attendibile e basata sul rischio,
- due web-app che permettono la progettazione statistica delle indagini (Ribess+ e RiPEST).

Ribess+ è uno strumento generico, sviluppato da alcuni anni che permette di effettuare una adeguata pianificazione statistica sulla base del rischio

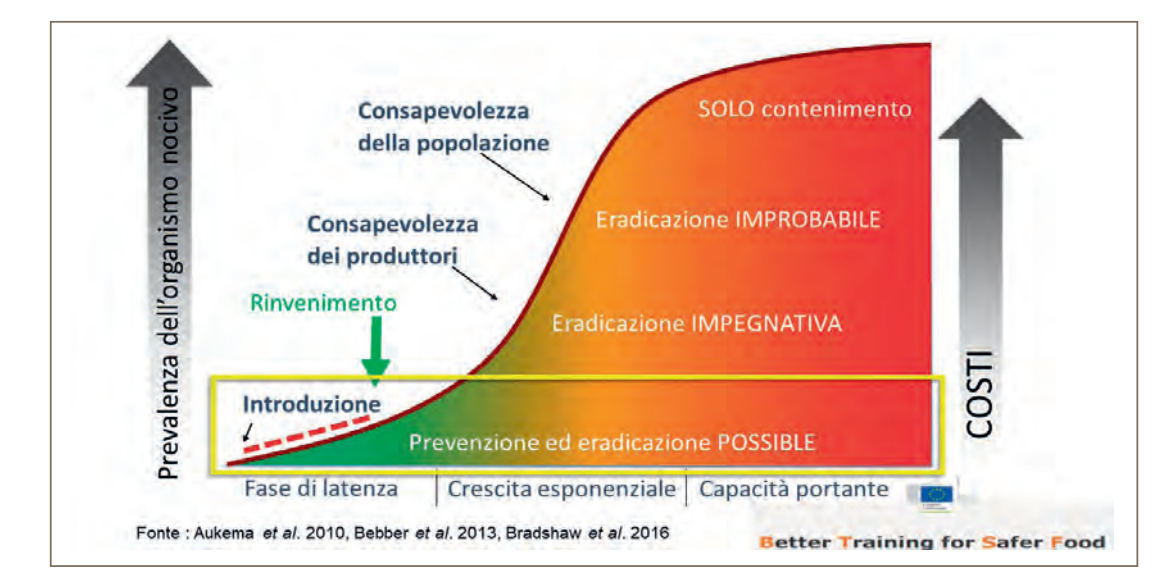

Figura 1: Il processo di invasione.

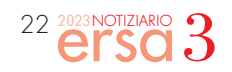

non specificamente applicata al mondo degli organismi nocivi alle piante.

RiPEST è stato sviluppato recentemente specificamente per le indagini sugli organismi nocivi alle piante e tiene conto di tutte le possibili voci da considerare nella pianificazione delle indagini per questo tipo di organismi, anche ai fini della reportistica prevista dalla normativa europea. RiPEST permette di pianificare diversi tipi di indagine:

- *Detection survey*: indagini di rilevamento, per cercare gli organismi nocivi che si ritengono assenti da un certo territorio, con lo scopo di rilevarli quando le popolazioni sono ancora ad una bassa prevalenza dell'organismo nocivo.
- *Delimiting survey*: indagini di delimitazione, per definire i confini della zona infestata con un approccio dall'esterno all'interno. Dopo aver inserito alcuni dati sul ritrovamento, sulle caratteristiche dell'organismo nocivo, sulla presenza di fattori di rischio e sulle precedenti indagini con esito negativo (se disponibili), l'applicativo fa una prima stima dell'area infestata e successivamente individua un'area che circonda la zona infestata dove fare i rilievi. A seconda del risultato ottenuto, si stima come procedere per effettuare i successivi rilievi con anche una restituzione grafica.
- *Buffer zone survey*: indagini nella zona cuscinetto, cioè nella zona che circonda l'area infestata per verificare che l'organismo nocivo non si espanda.

Entrambi gli strumenti sono utilizzabili dal sito web di EFSA dopo la registrazione al portale (https:// r4eu.efsa.europa.eu/).

L'approccio statistico ha la funzione di individuare un campione rappresentativo dell'intera popolazione, non essendo possibile verificare mediante indagini su tutta la popolazione delle piante ospiti se l'organismo è effettivamente presente o assente da un determinato territorio.

Ovviamente individuare un campione della popolazione ritenuto rappresentativo implica accettare il rischio che qualche organismo nocivo o pianta infetta o infestata sfugga alle indagini.

Per definire il campione da indagare è prima necessario conoscere i dati sulla popolazione e sulla sua numerosità e caratteristiche (unità ispettive).

Le unità ispettive sono in genere le piante ospiti di un determinato organismo nocivo e quindi sarà necessario inserire il loro numero totale (stimato) nell'applicativo RiPEST così che questo possa calcolare la numerosità del campione: ossia il numero di piante oggetto dell'indagine affinché questa sia rappresentativa secondo i parametri impostati.

Nel caso di impiego di trappole l'unità ispettiva sarà invece una superficie, ossia l'area che una trappola riesce a coprire con la sua capacità attrattiva e in cui sia presente almeno una pianta ospite (è considerata semplificazione accettabile attribuire ad ogni trappola una superficie quadrata invece che circolare); il campione rappresentativo che l'applicativo RiPEST restituisce sarà il numero di trappole da installare.

Nell'applicativo si possono inoltre inserire i fattori di rischio (es. idoneità ambientale, vicinanza a punti di ingresso) attribuendo a ciascuno di essi il livello appropriato sulla base delle caratteristiche dell'organismo nocivo e delle sue modalità di diffusione. Per completare l'elaborazione ed ottenere i risultati dall'applicativo vanno infine impostati i parametri statistici:

- *Overall confidence level* ossia il livello di confidenza complessivo, che è un indicatore della certezza con cui si può affermare che un organismo nocivo sia assente dall'area indagata.
- *Design prevalence* che rappresenta il minimo livello di prevalenza che l'indagine sarà in grado di rilevare per un determinato livello di confidenza.
- *Method sensitivity* che è il risultato del prodotto tra le sue due componenti: efficacia del campionamento e sensibilità diagnostica.

L'applicativo oltre alla pianificazione permette anche di verificare (inserendo i dati raccolti nell'annualità) il raggiungimento degli obiettivi pianificati o comunque il livello di confidenza complessivo effettivamente raggiunto con le indagini effettuate; tra gli *output* c'è anche il *format* previsto per la trasmissione dei dati alla Commissione Europea che annualmente richiede i risultati delle indagini.

Materiale prodotto nell'ambito delle attività di divulgazione di quanto appreso nel *workshop* BTSF - EFSA*'s toolkit for plant health surveillance using statistically based surveys.*

## Bibliografia

- Aukema J.E., McCullough D.G., Von Holle B., Liebhold A.M., Britton K., Frankel S.J. 2010 Historical Accumulation of Nonindigenous Forest Pests in the Continental United States, BioScience, Volume 60, Issue 11, Pages 886–897, https://doi.org/10.1525/bio.2010.60.11.5
- Bebber, D., Ramotowski, M. & Gurr, S. 2013 Crop pests and pathogens move polewards in a warming world. Nature Clim Change 3, 985–988. https://doi.org/10.1038/nclimate1990
- Bradshaw, C., Leroy, B., Bellard, C. et al. 2016 Massive yet grossly underestimated global costs of invasive insects. Nat Commun 7, 12986. https://doi.org/10.1038/ncomms12986